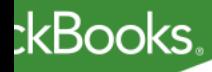

# **Expanding QuickBooks Online with Payments, Payroll, and Apps**

Presented by: Bryce Forney, CPA

#### :kBooks

## **Bryce Forney, CPA**

**www.forneycpa.com**

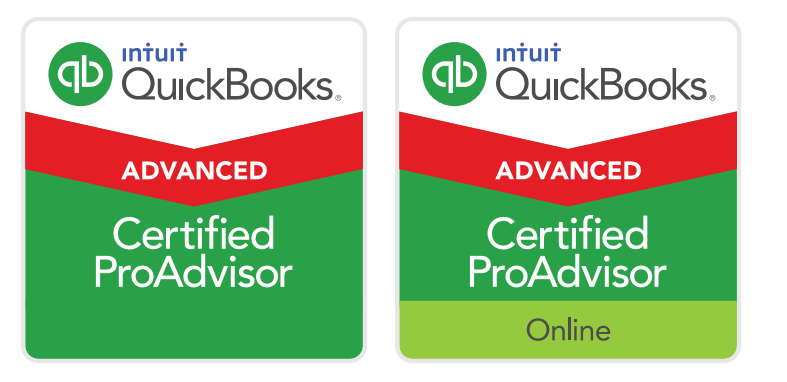

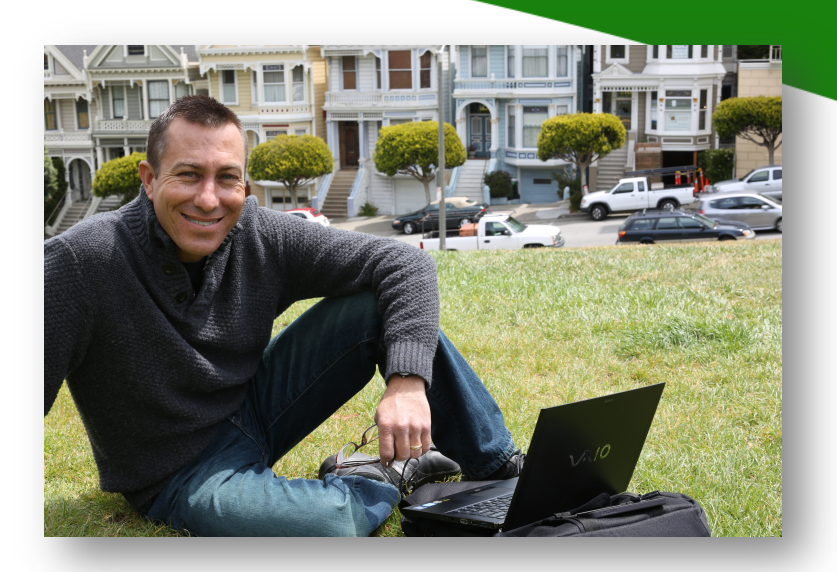

- In service to micro-businesses primarily in the San Francisco bay area
- Primary revenue sources include tax prep, financial statements, and business valuations
- Paperless and virtual
- QuickBooks Certification 'collector'
- Member Intuit Trainer/Writer Network

#### :kBooks

# **CPE Information CPE** Credit

### **How to receive CPE Credit:**

- You must stay for the **entire webinar.**
- We will provide a **CPE Keyword** during the webinar.
- Towards the end of the webinar, you will be **prompted to enter the keyword**
- **Certificates** are **e-mailed** directly to you **3** weeks from today's training.
- Sent to the same email address used to register for the training.
- **IMPORTANT**: Add accountant training@intuit.com to your approved email sender file and check your SPAM folder
- You must keep this copy for your records.

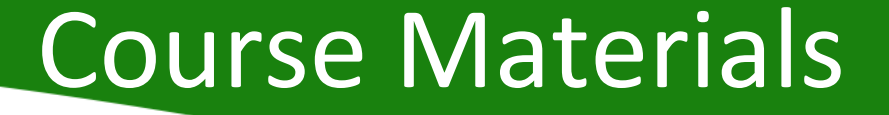

**ckBooks** 

# Access to today's slides: http://bit.ly/expanding\_qbo

# **See link in Chat window!**

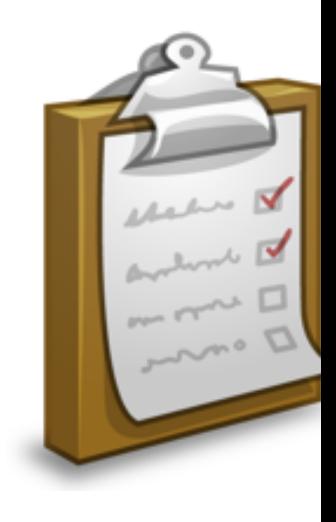

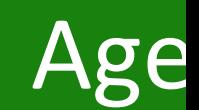

- ncrease Adoption of Apps
- Highlight Intuit Apps: Payroll & Payments
- Explore Apps.com
- Spotlight Popular Apps
- The Small Business Life Cycle
- Special Offers for ProAdvisors

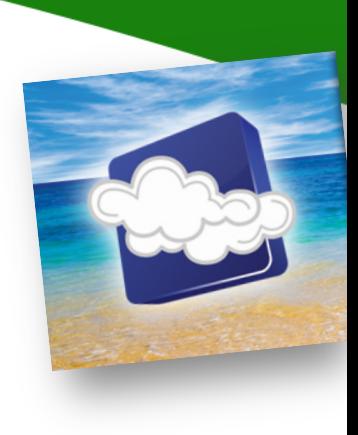

## Leaning Object

After attending this course you will be able to:

- **Understand** the need for integrated apps to help small businesses work efficiently
- **Identify** Intuit's payroll & payment offerings that integrate with QuickBooks Online
- **List** available third party solutions that increase productivity
- **Perform** the process of adding an app to QuickBooks Online

## **Proliferation of App**

### **SMBs are using more apps to manage and grow their business**

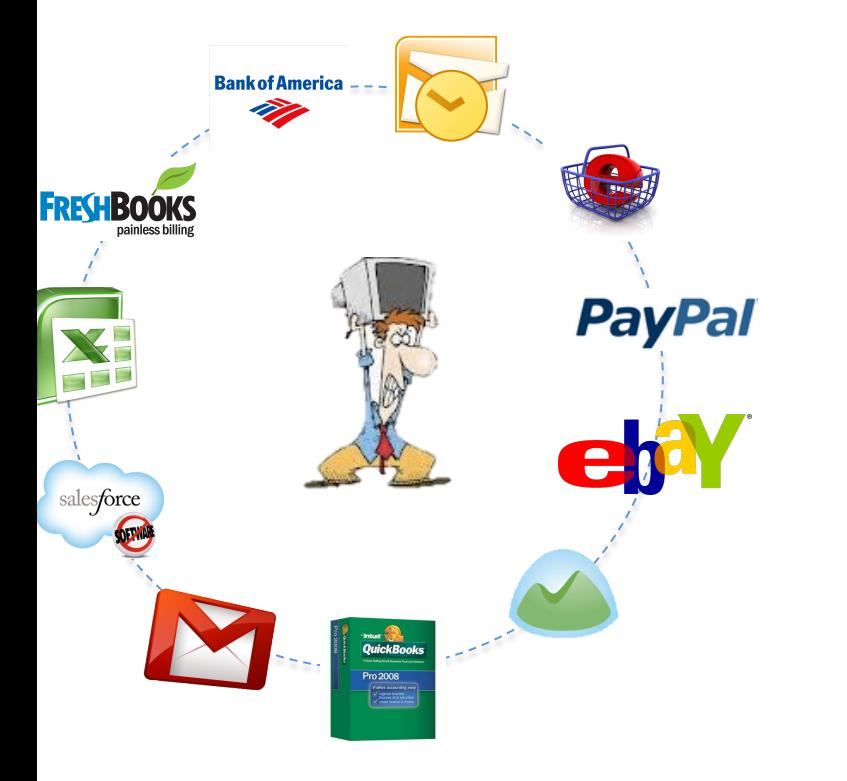

**ckBooks** 

**Business Apps used by QB Customers** 

Painful lack of integration between apps:

- Multiple points of data entry
- Errors in data reconciliation
- Customer info in different places
- No ability to see consolidated view of customers' profiles
- No separation of duties

## **Proliferation of App**

#### :kBooks

### And the pain is getting worse...

•SMB app adoption is increasing every year as they have easier access to try and use more apps

•SMBs want to shop in App Stores where they can find & try multiple solutions that are right for them

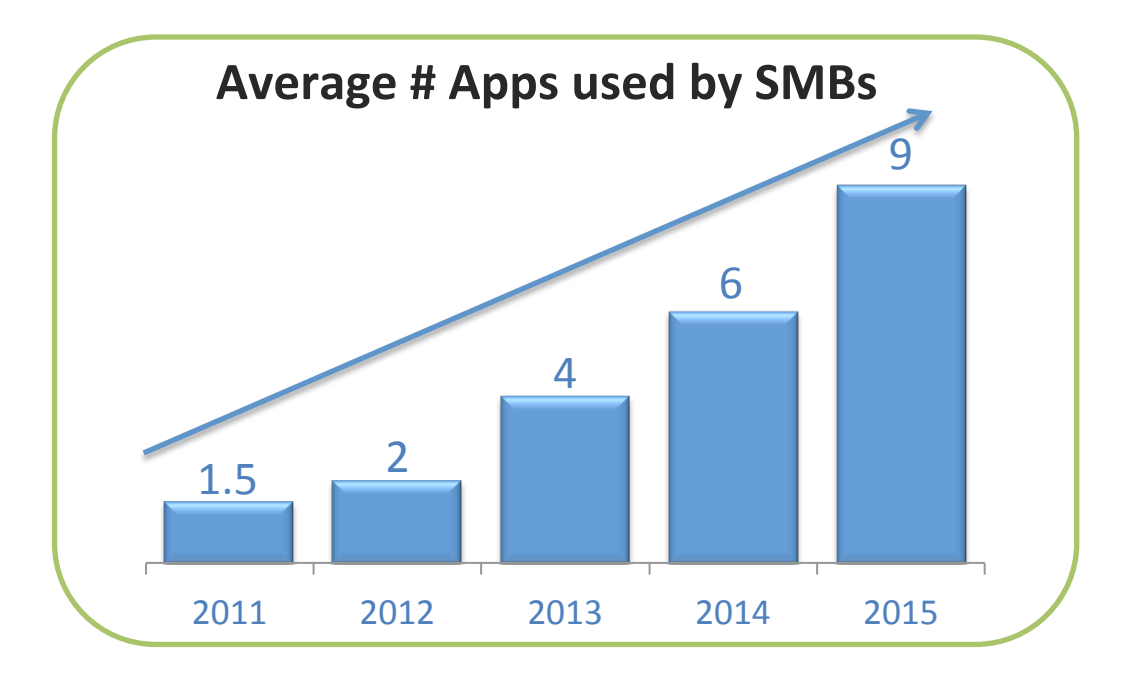

**Enrich the Quickl Online Exper** 

## **QuickBooks Ecosystem with Add-on Apps**

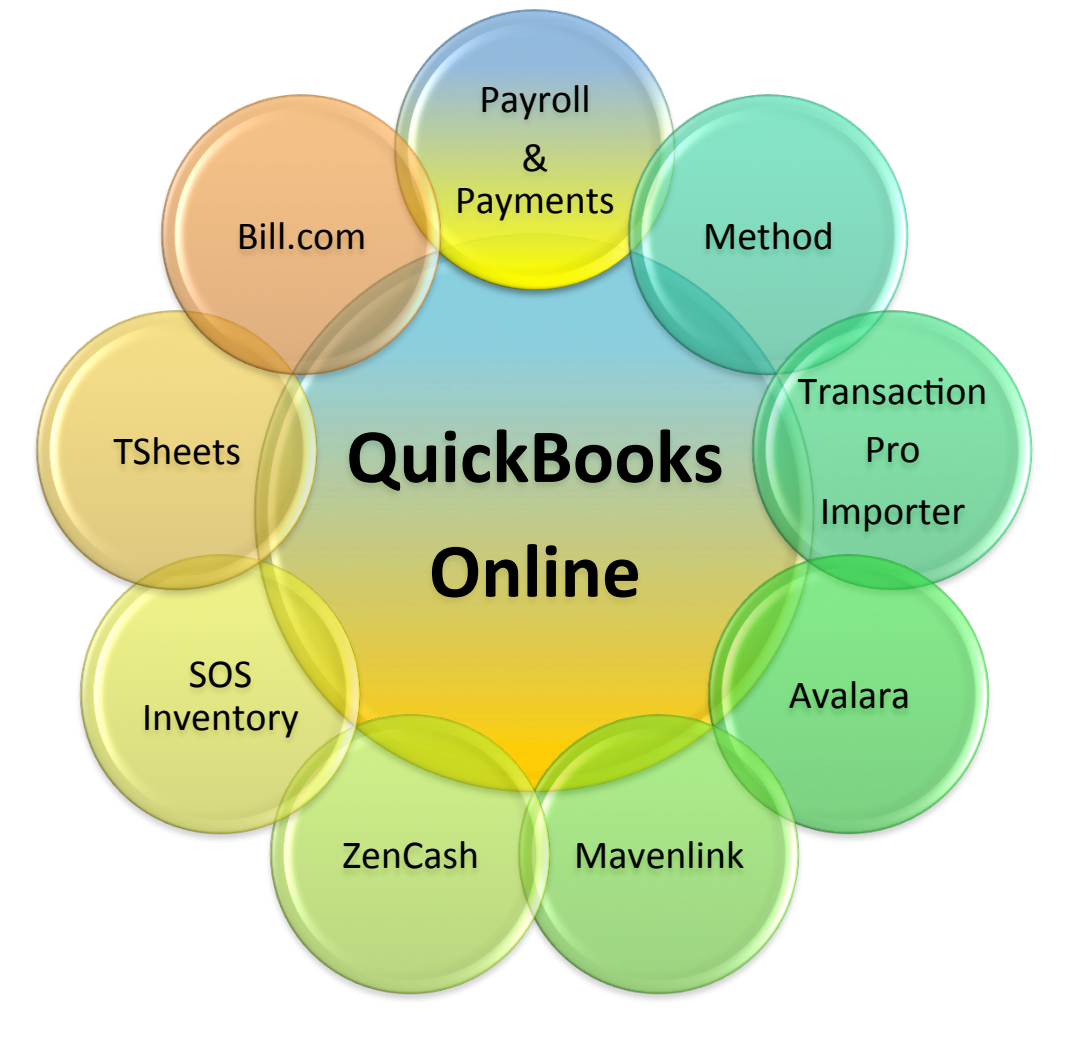

# QuickBooks Onl

Payr

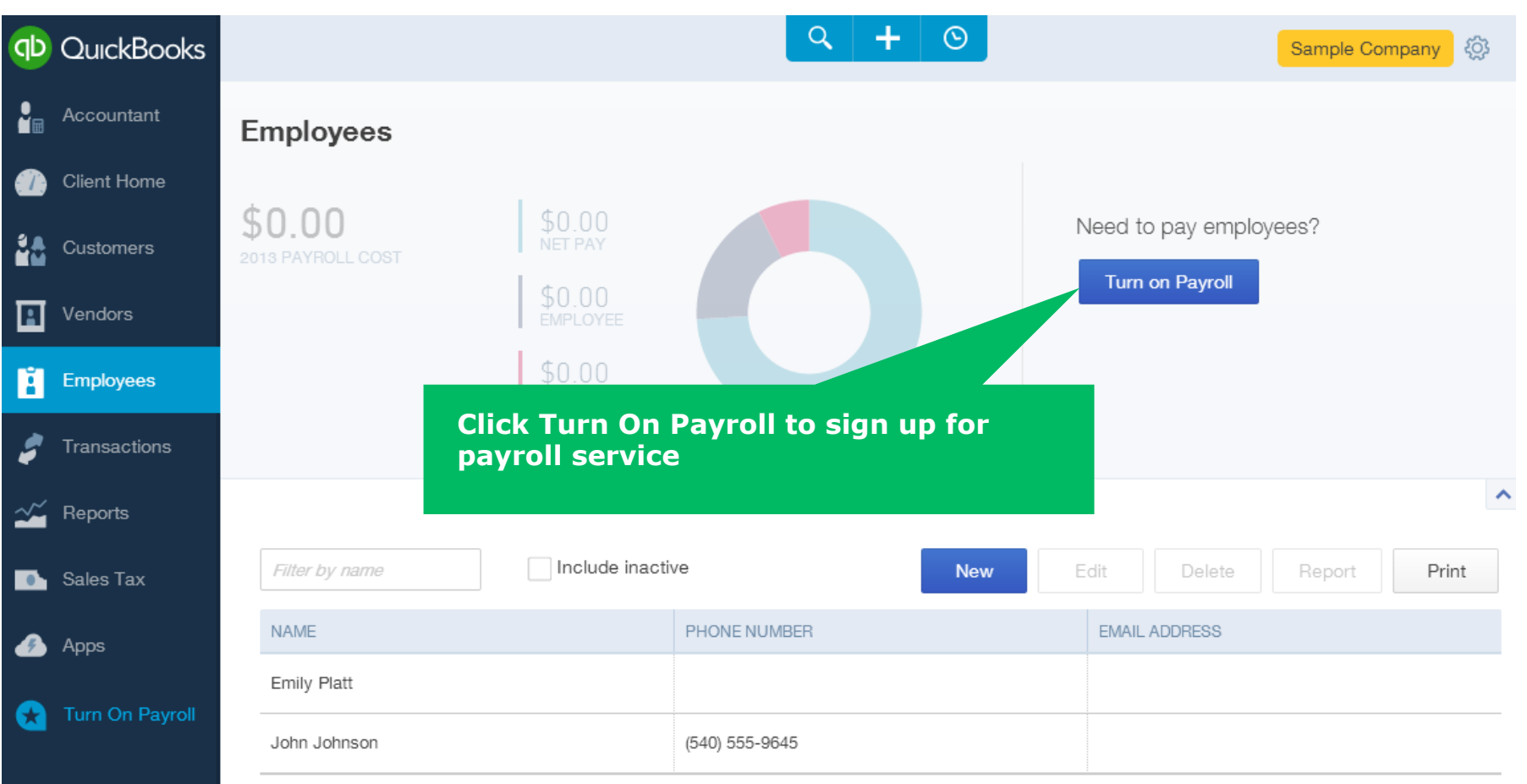

### **QuickBooks Online Pay**

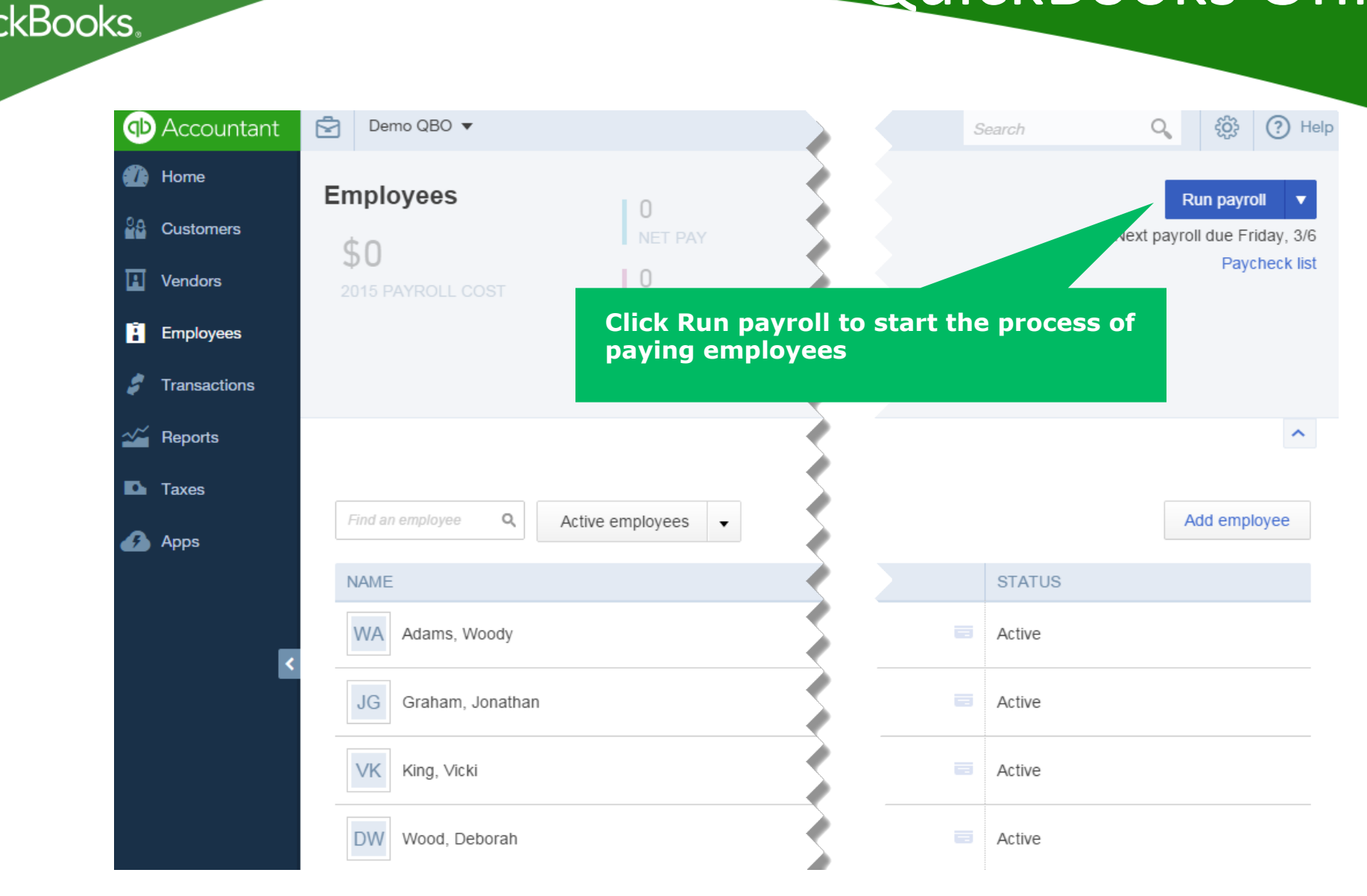

### **QuickBooks Online Pay**

#### **kBooks D** Accountant ₿ Demo QBO ▼ Home æ **Reports** Profit and Loss <u>aa</u> **Customers** 50<sub>k</sub> \$18,472  $$56,117$ **N** Vendors **INCOME NET INCOME** 0k **E** Employees \$37,645  $-50k$ **EXPENSES** Dec 3 Jan 2015 Feb 2015 Mar 1 **Transactions**  $\sim$  Reports Management Reports Frequently Run My Custom Reports Recommended All Reports **D** Taxes < All Reports **Apps** Manage Payroll **Time Activities by Employee Detail Employee Contact List** Phone Employee Lists the products/services (time activities) provided by each employee, including hourly rate and duration. (415) 444-4 Run | Customize (650) 565g Roserblum (650) 555-3 **Payroll Summary Employee Contact List** Phone Shows details for each paycheck you've created, including total wages, taxes withheld, and deductions. 0051004-0 Mark Kalkat Run (650) 555-Craig Rosenblum (650) 555-3 **Dowell Toy Downante**

# Intuit Online Pay

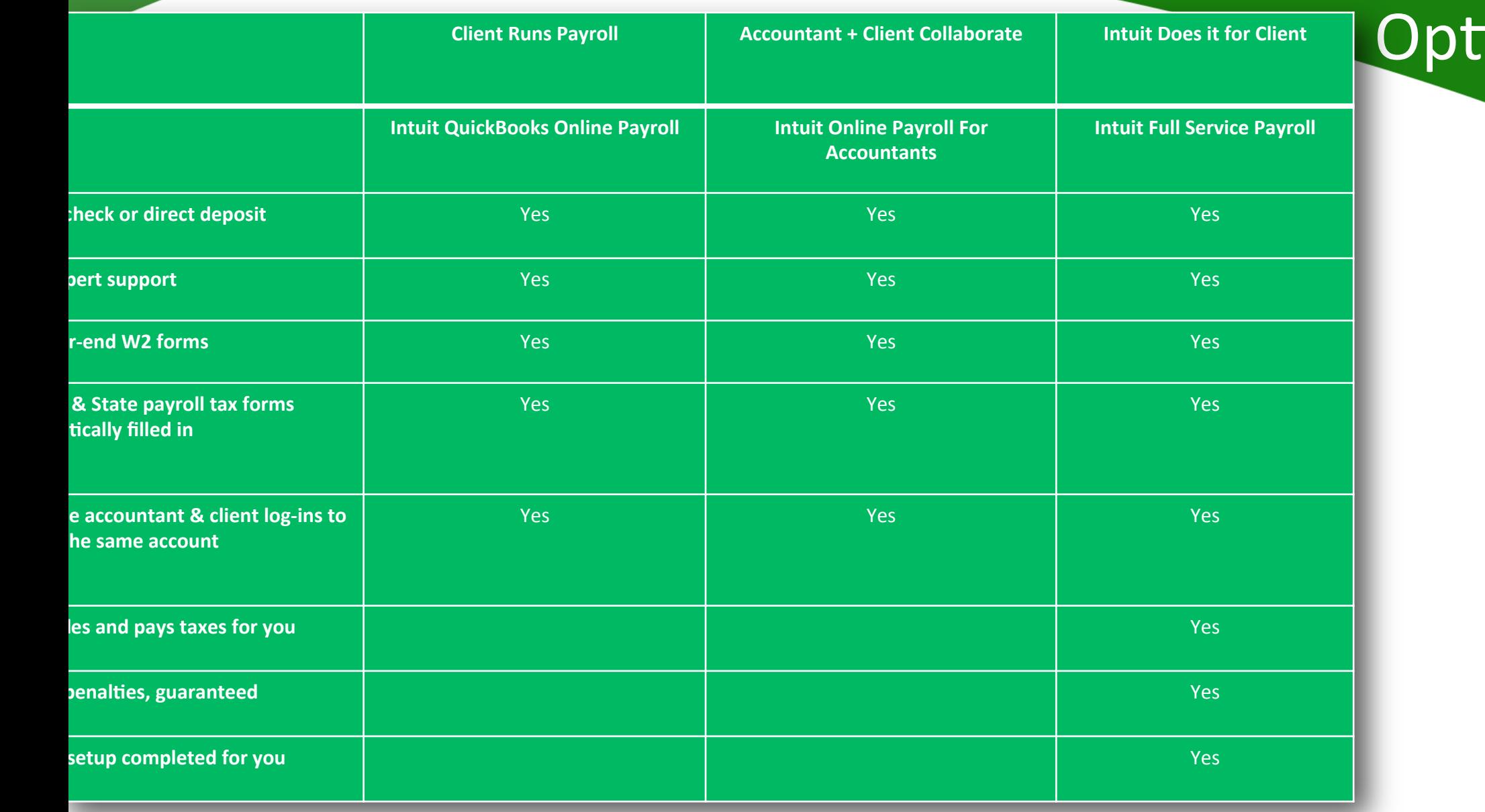

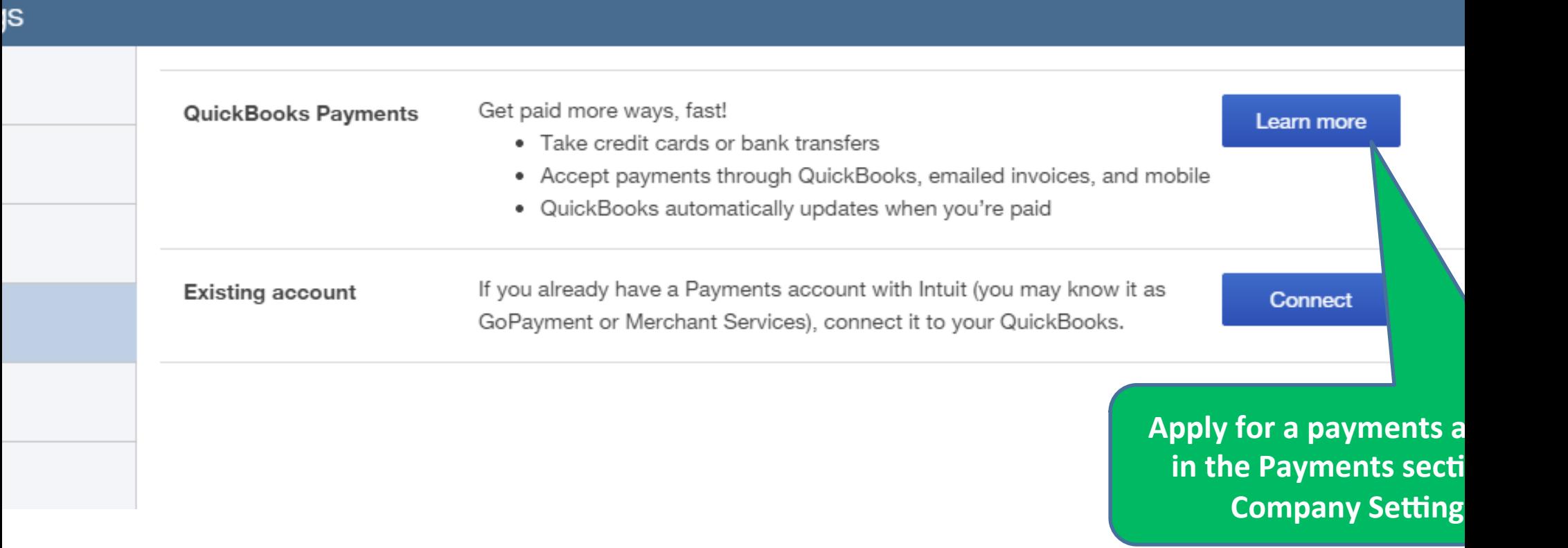

#### Sign in  $\left($

#### Accountancy **BALANCE DUE** \$825.00 Pay now **DUE DATE** Feb 28, 2015 **品**Print Save PDF Forney Accountancy **Invoice** Send a message 1973 Faye Ct **Date** Invoice # Have a question? Pleasant Hill, CA 94523-3307 03/01/2015 2623 (925)323-2892<br>bryceforney@gmail.com<br>http://www.forneycpa.com **Terms** Due on receipt **Ø** Add file Send **Bill To**

**Rruce Fornov (Client)** 

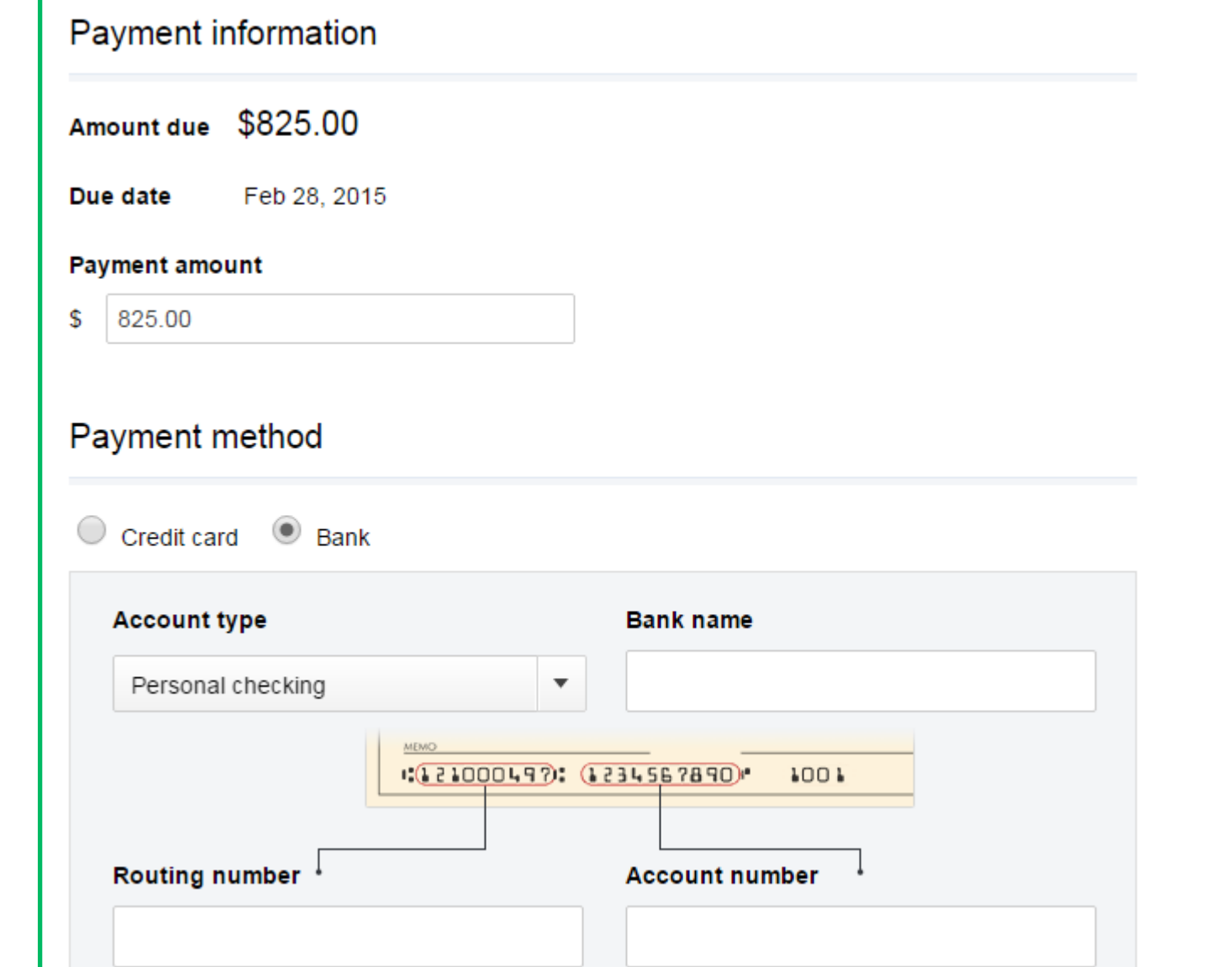

 $\odot$ 

#### **kBooks** Deposit

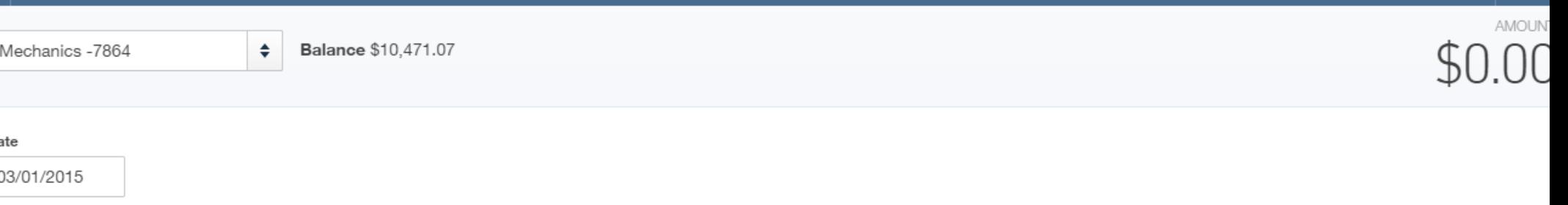

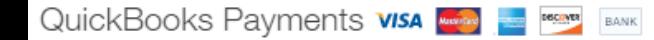

ese payments will be automatically added to a Deposit trans

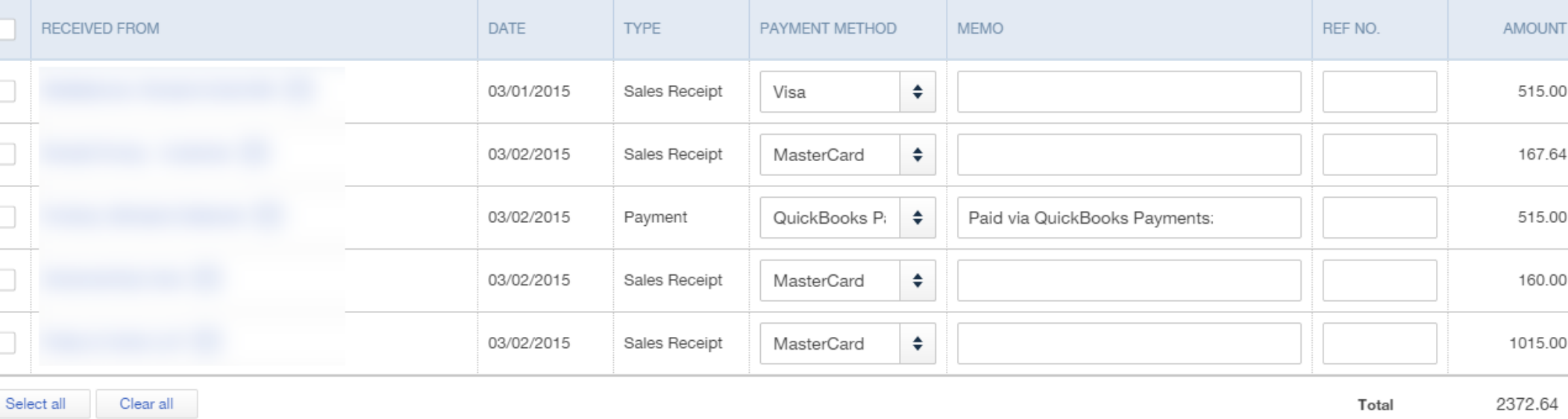

 $0.00$ **Selected Payments Total** 

#### dd New Deposits

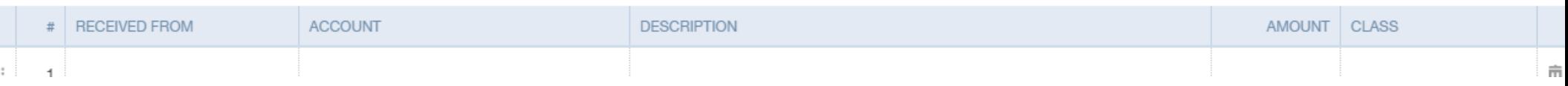

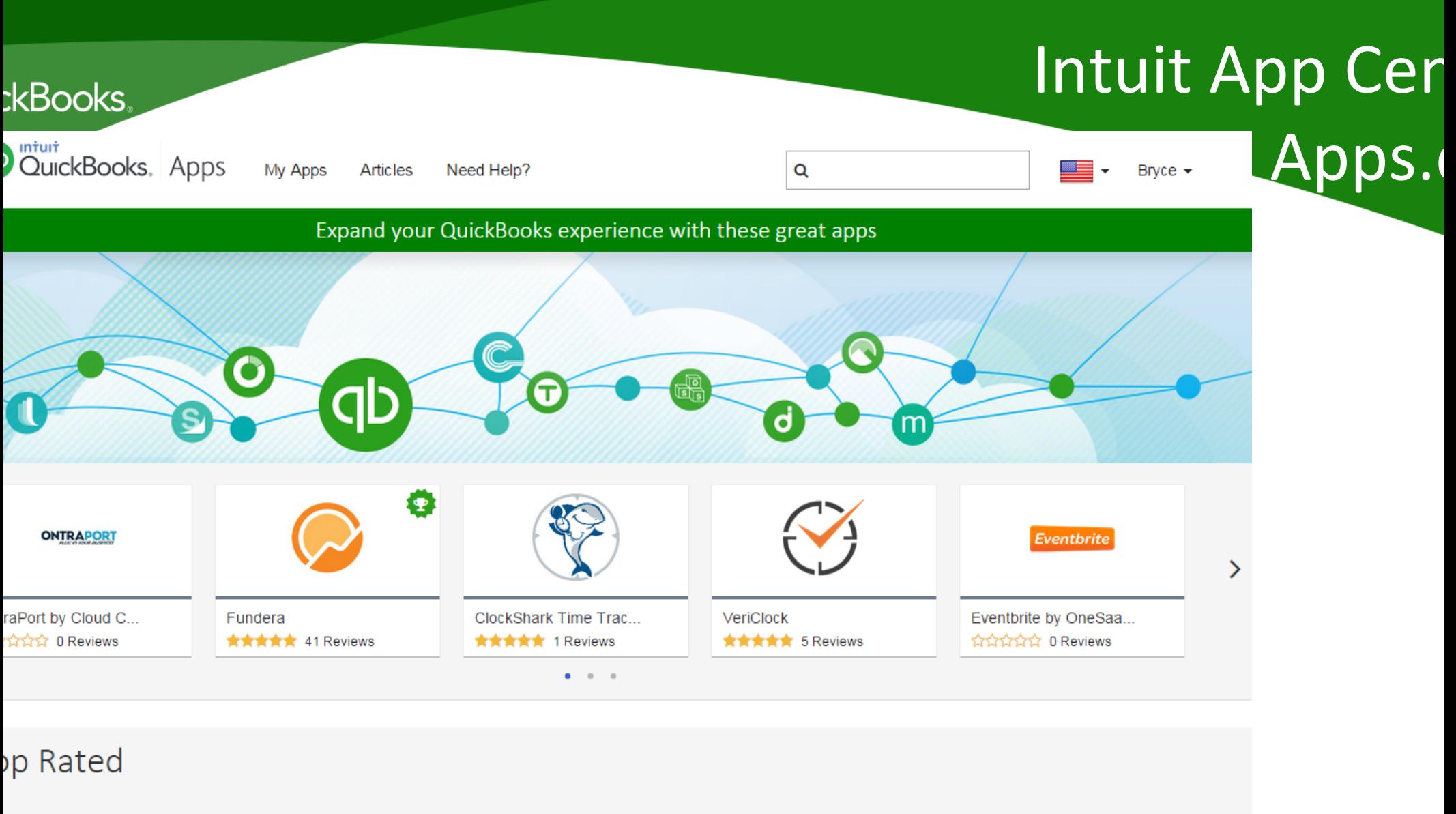

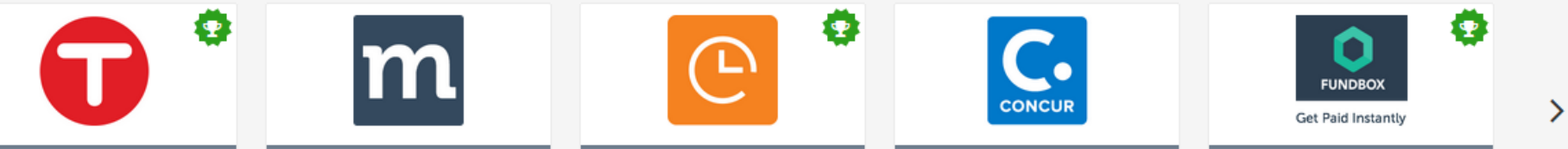

### **kBooks**

## Method C

### Manage your business relationships

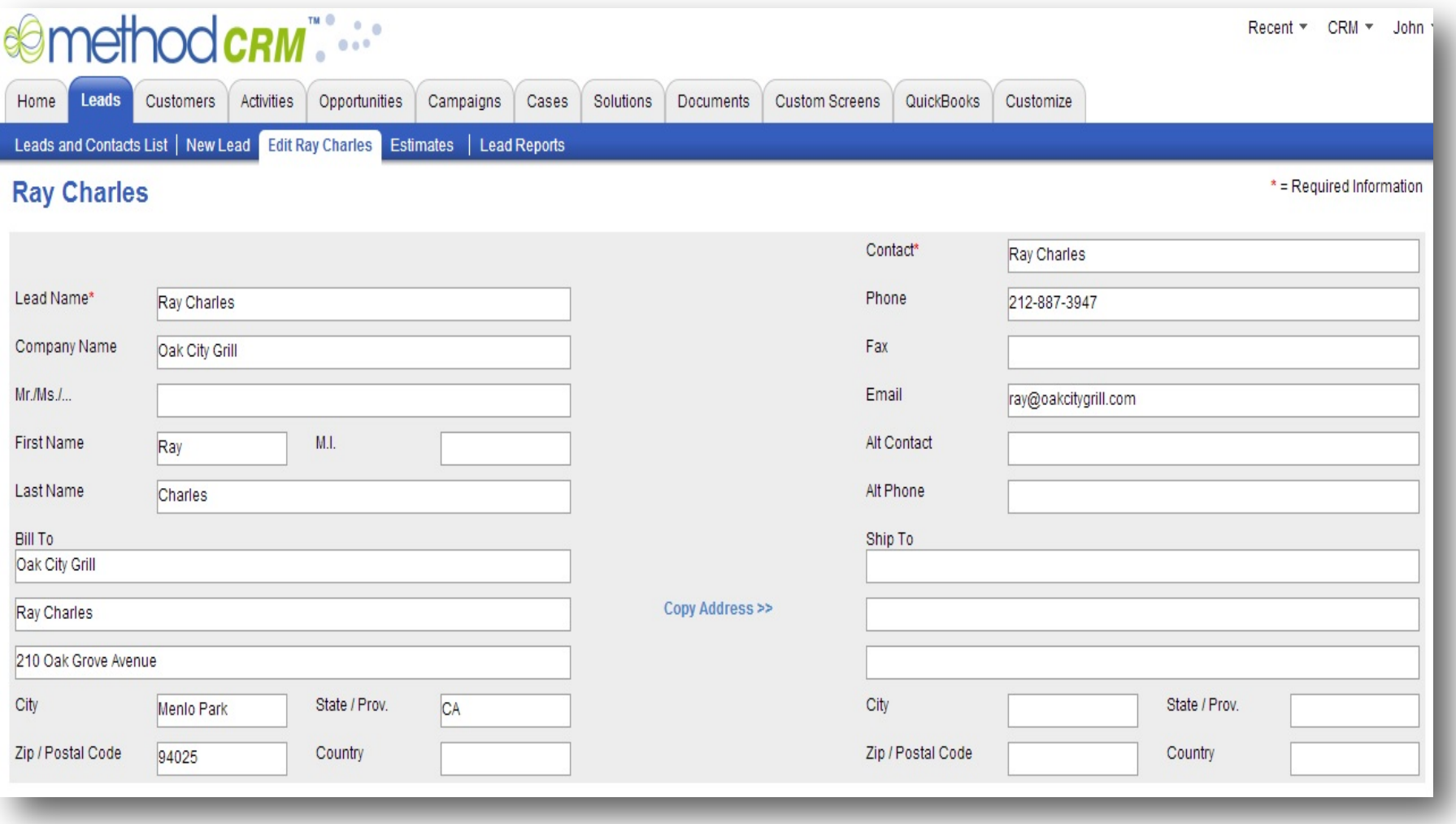

### Bill.c

#### **kBooks**

### Manage your payables and receivables

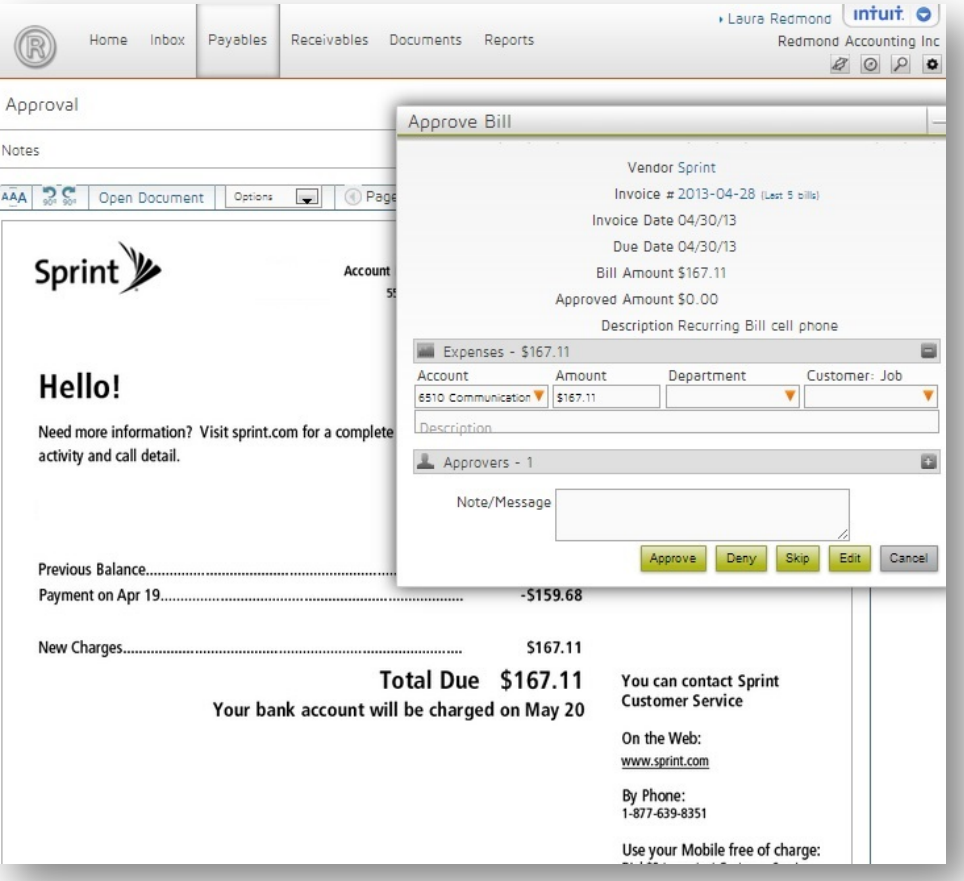

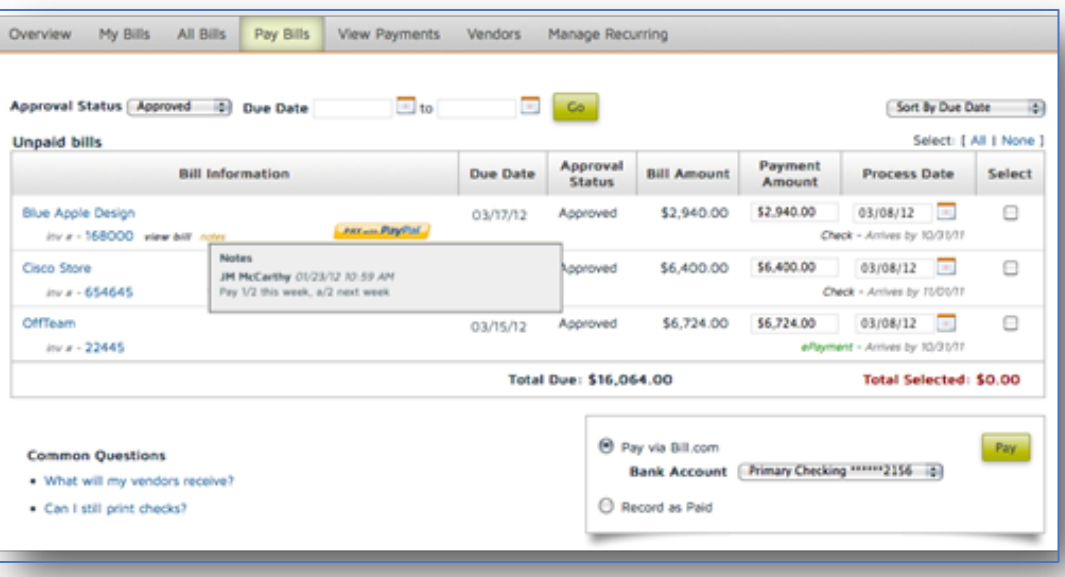

#### **kBooks**

## Import Lists and/or Transactions **Import**

#### **Data Mapped to QuickBooks Online**

The grid below displays the data that will be imported into QuickBooks Online. Review this grid carefully as it represents the data that will be imported into QuickBoi

Transaction

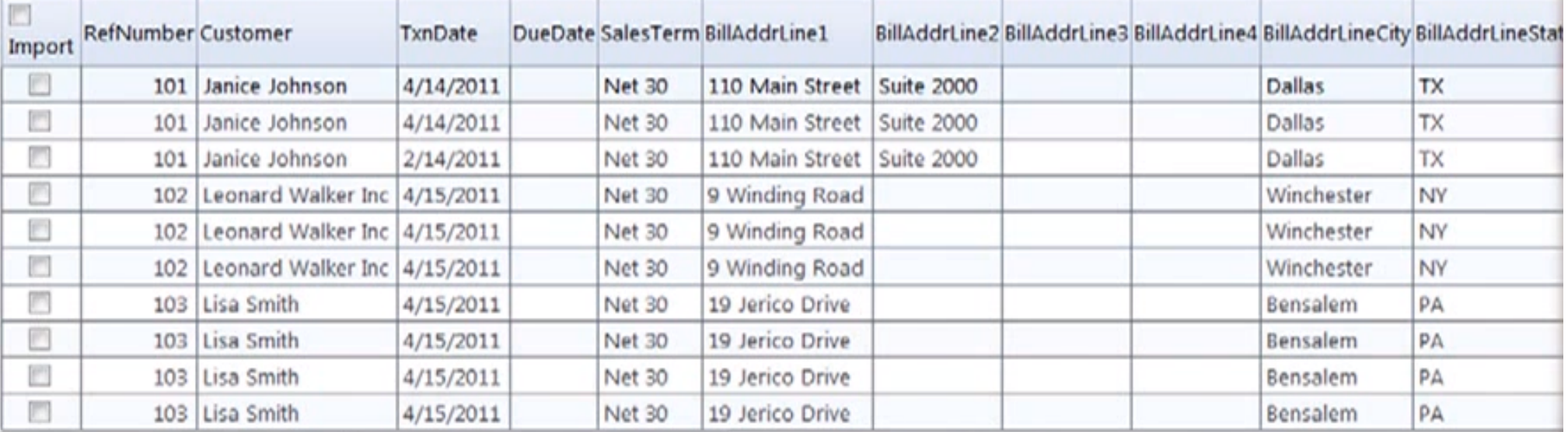

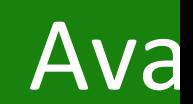

- Avalara is a Gold Certified Intuit Developer Calculations (both rates & taxability rules)
- Fully completed returns.
- AvaTax sales tax calculations are automatically applied to items in the estimate and invoice.
- **Multiple Sales Tax Rates**
- Integrated With
- **GoPayment**

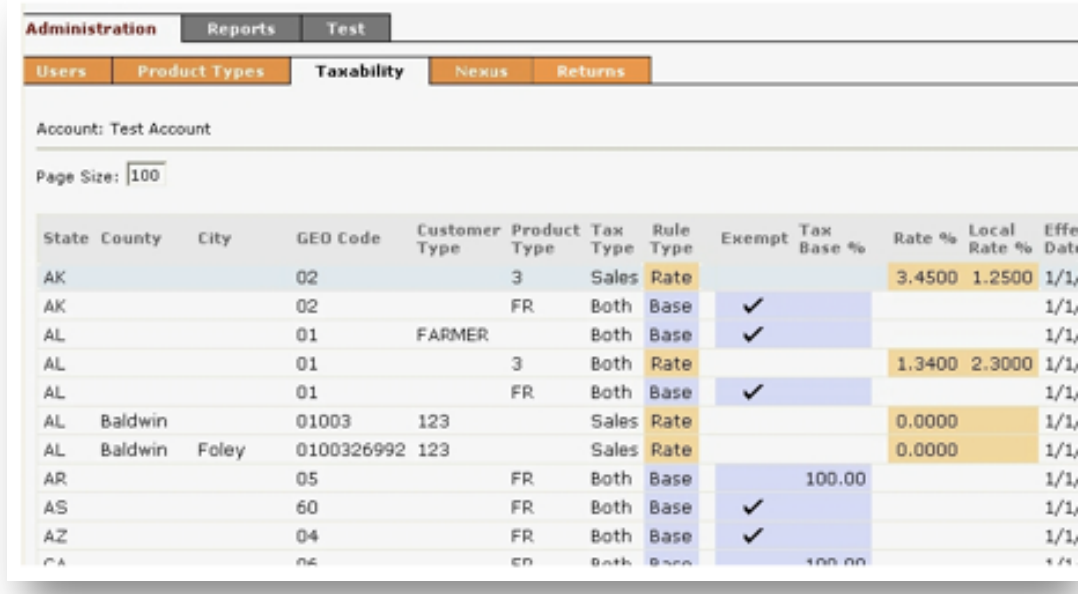

## SOSInvent

#### **kBooks**

#### **Robust inventory for QuickBooks Online**

- Track inventory assemblies
- WIP
- Create sales orders and
- convert them to QuickBooks
- **Online invoices**
- Value inventory using LIFO method
- Receive automated email or SMS alerts when inventory gets low
- Automatically update inventory counts from QuickBooks Online invoices and sales receipts

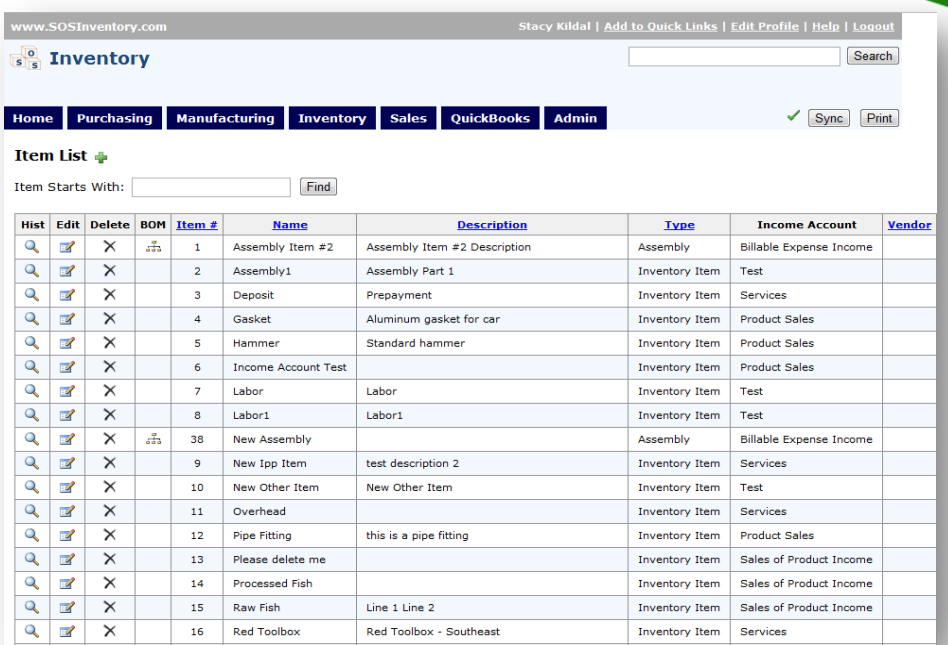

### Maver

- Project Management
- **Feam Collaboration**
- Syncs with QuickBooks Items
- Syncs with Google Docs
- **Email Updates**
- Scheduling
- nvite Clients to Participate
- **appcenter.intuit.com/**
- **mavenlink**

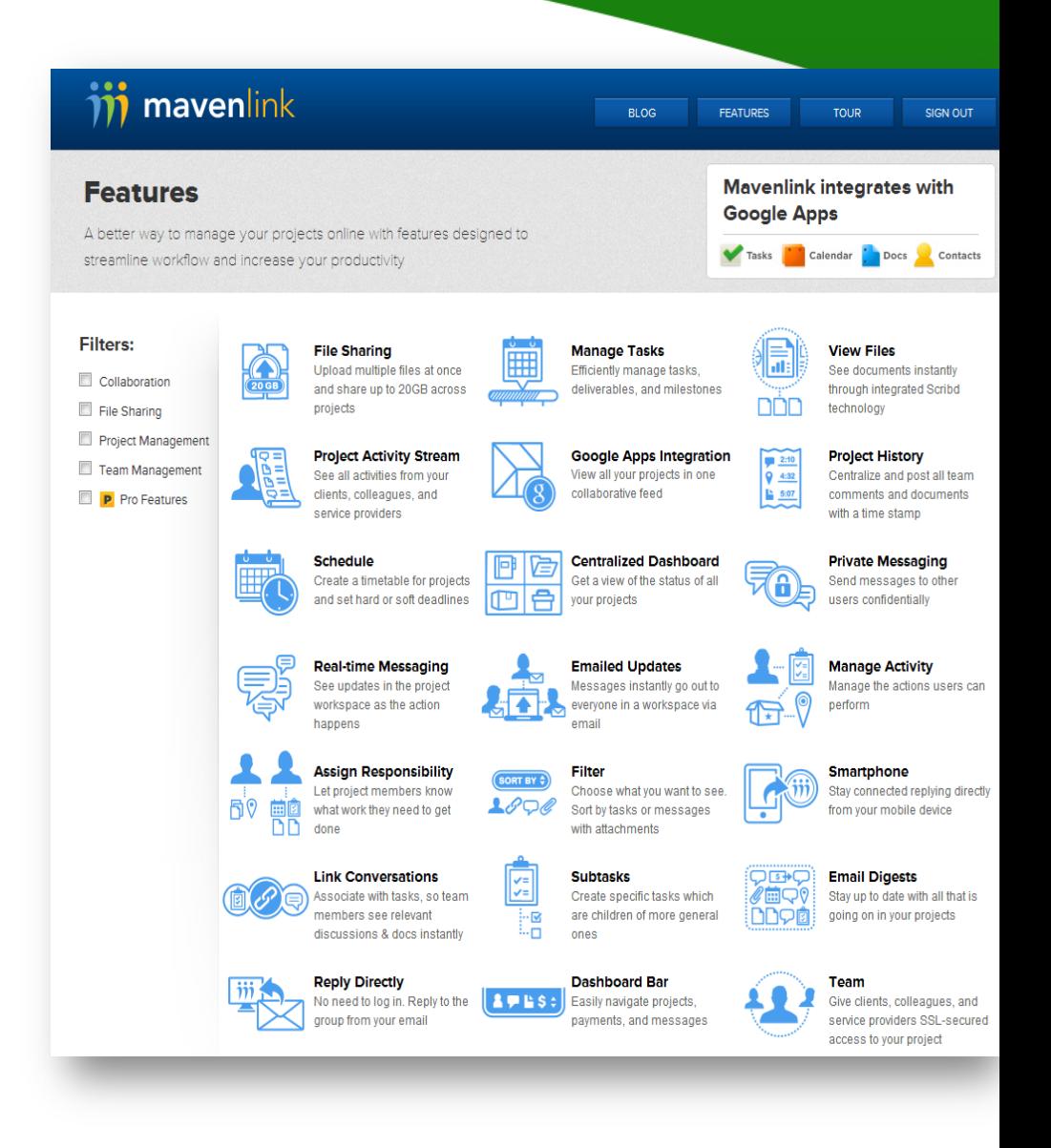

#### **kBooks**

Zeno

**Transform A/R into a disciplined,** well groomed part of any company

- epherding Invoices from Unpaid to Paid
- counts Receivable Dashboard
- gal collections in just a few clicks
- nd beautiful printed thank you cards
- Il automation or a la carte
- neduling
- minder calls with your scripts
- lite AR specialists

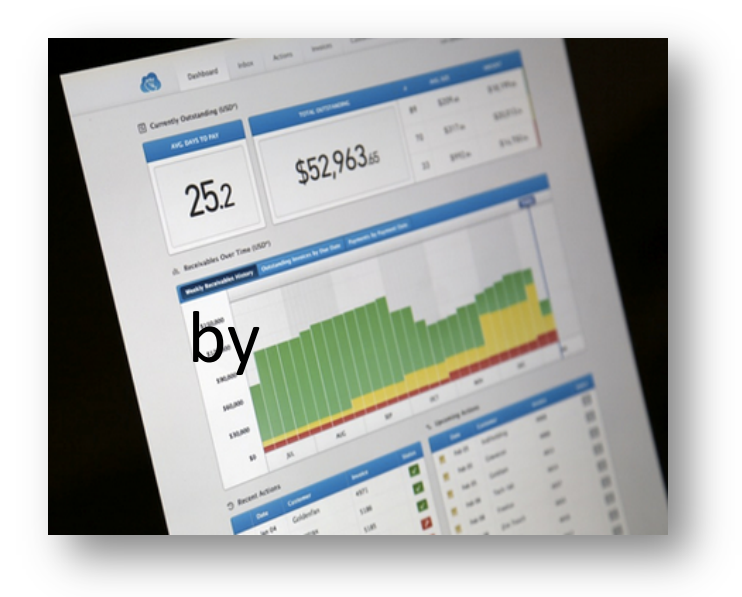

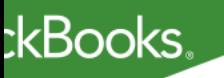

**Time tracking software you &** your employees will love

- exible, mobile time tracking & anagement
- eamless data sync to QuickBooks
- imesheet approval reminders & quick approval process
- ustomized PTO, permissions and access ettings

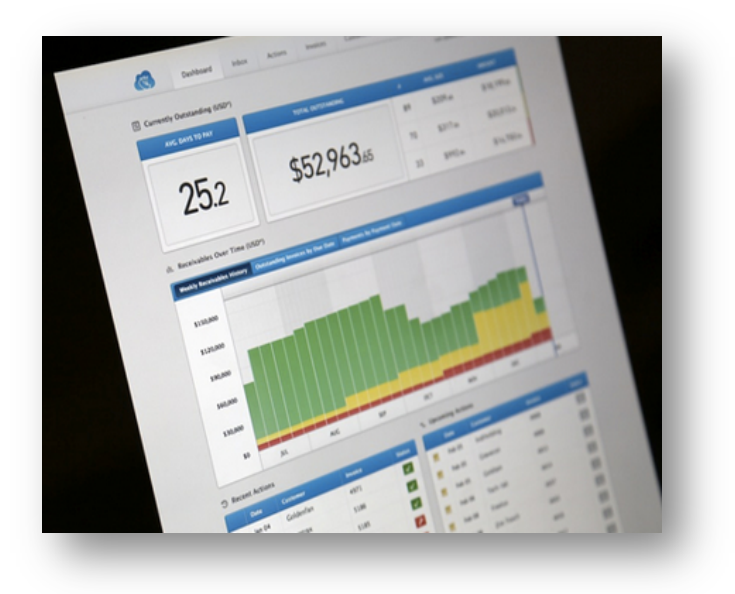

### $T-Sh$

#### **kBooks**

### **Running Small Business in the Cloud**

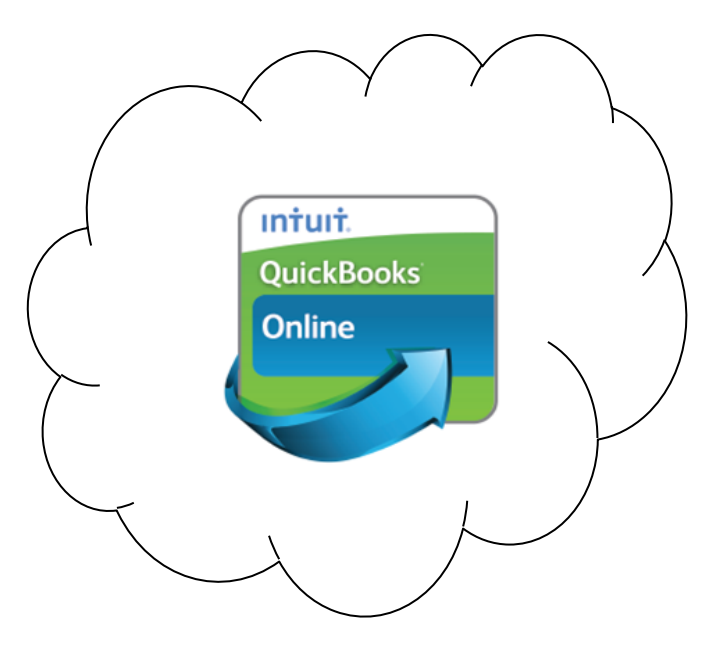

- Acquiring Customers
- Managing Projects
- Managing Inventory
- Tracking Time and Expenses
- Paying Bills
- Getting Paid

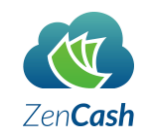

**Bill**, com

**The Small Business** 

method:co

 $\overline{\mathbf{s}}$ 

mavenlink

 $\mathbf{C}$ 

**kBooks** 

## **Add an App to**

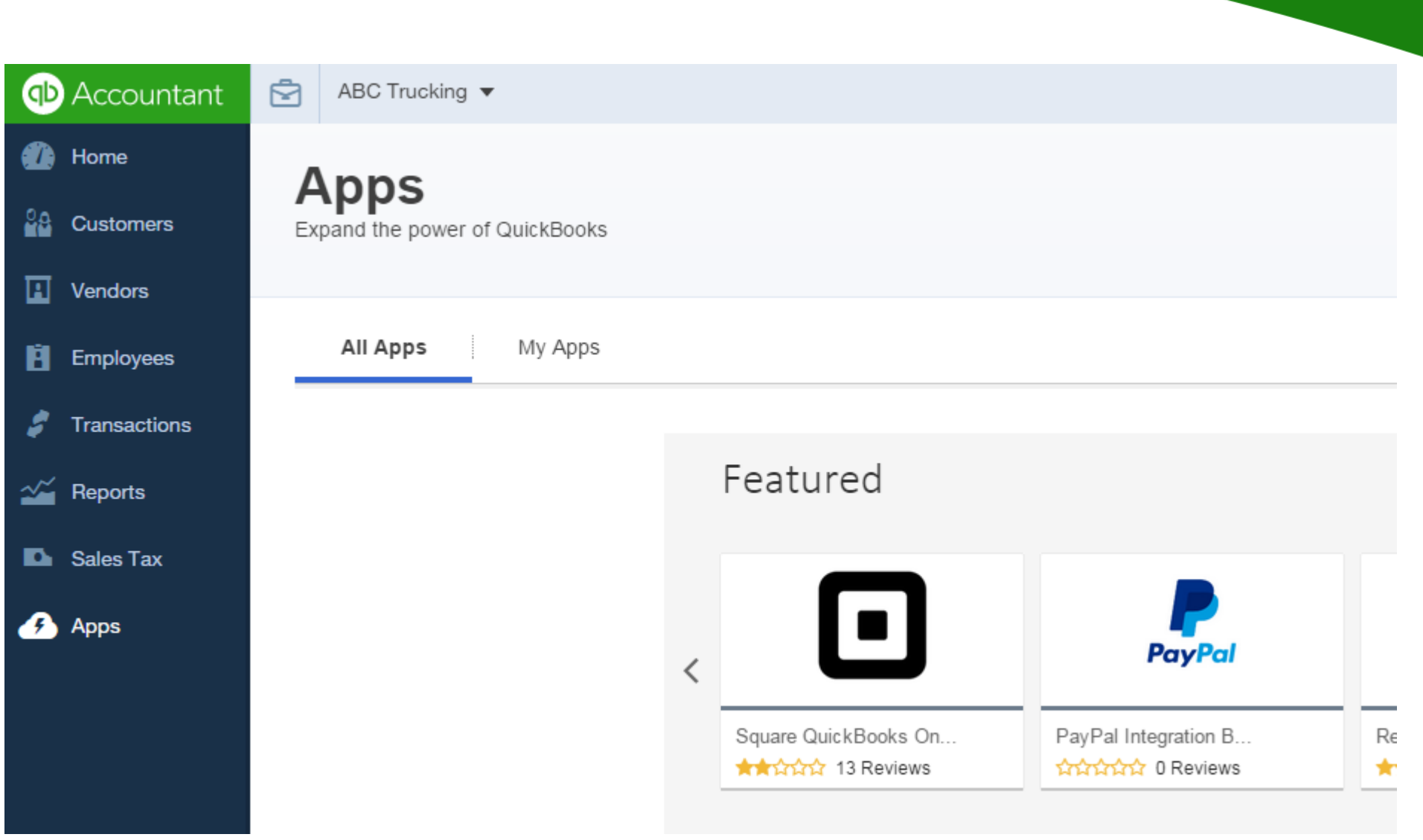

#### **ckBooks**

### Resources to You Trans

### **QuickBooks ProAdvisor Program – FREE!**

### Support Online Clients for free. Plan includes:

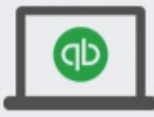

#### **Software**

QuickBooks Online Accountant to support your QuickBooks Online clients

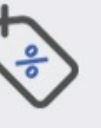

#### **Exclusive Discounts**

Discounts on Intuit Tax Online, QuickBooks Payments, QuickBooks Licenses, and QuickBooks Self-Employed

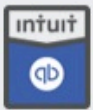

#### **Certification**

- · QuickBooks Online
- · New! QuickBooks Online Advanced

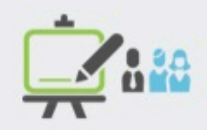

#### **Training**

Become an expert in QuickBooks Online and earn up to 6.5 CPE credits by taking the QuickBooks Online certification training.

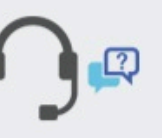

#### **Support**

With unlimited U.S. based QuickBooks<sup>®</sup> Online chat and phone support to back you up, you'll have the answers you need-when you need them.<sup>2</sup>

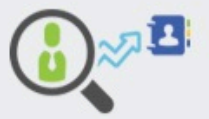

#### Increase your exposure

Get certified and get listed on the Find-A-ProAdvisor website, visited by over 600,000 small businesses each year. Use the official Certified ProAdvisor logo to promote your practice.<sup>5</sup>

**Sign up at proadvisor.intuit.com**

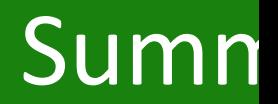

fter attending this course you should be able to:

- **Understand** the needs for integrated apps to help small usinesses work efficiently
- **Identify** Intuit's payroll & payment offerings that integrate *i*th QuickBooks Online
- **List** available third party solutions that increase roductivity
- **Perform** the process of adding an app to QuickBooks **Inline**

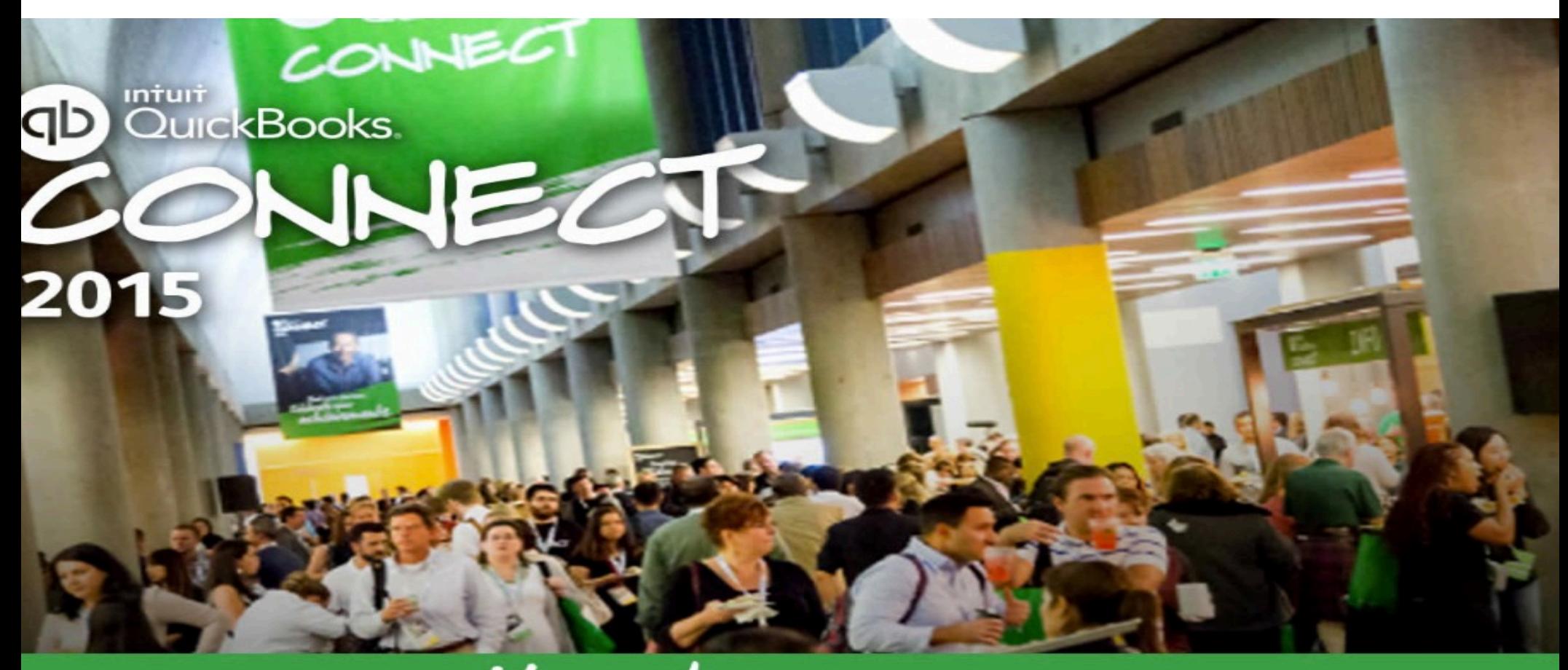

### November 2-4, 2015 San Jose Convention Center

#### Make sure you save your seat for QuickBooks Connect 2015.

Just give us your name and email address and we'll notify you directly when we have more details and when registration is open.

**Sign up to be notified when registration opens: www.qbcon2015.com** 

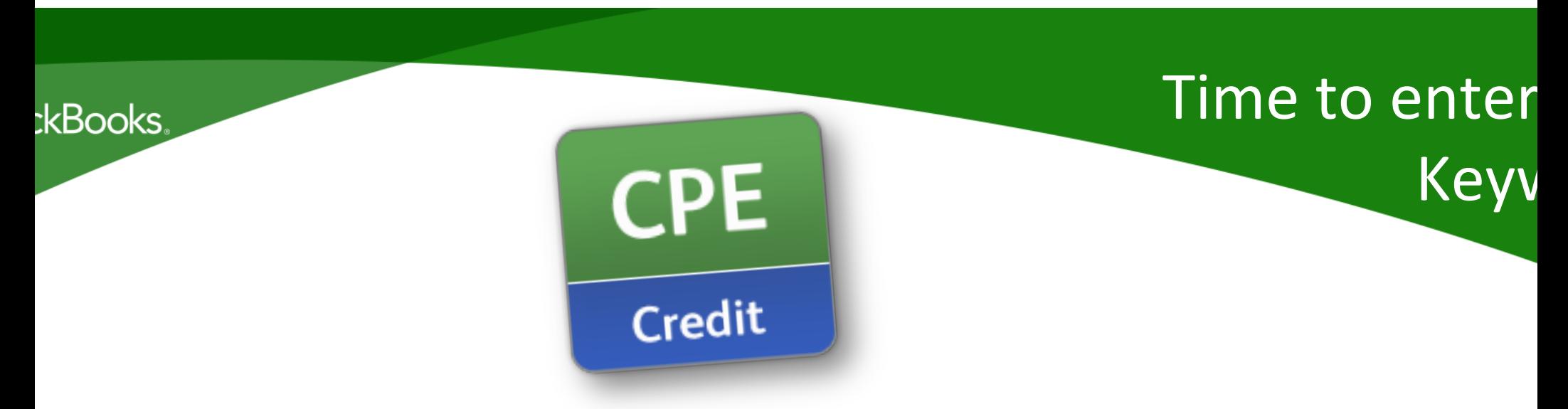

### **Get Ready to Enter the CPE Keyword provided** during today's webinar.

### Don't Forget....CPE Certificates:

- E-mailed directly to you within 14 business days from today's training
- You must keep this copy for your records

#### :kBooks

## Thanks for Participating Today!

**Next Steps** 

Complete the Evaluation:

- Available in the chat section of this Webinar
- Available via your thank you email

Utilize the Free ProAdvisor Program!